# hansgrohe

#### **AXOR Starck Electronic Faucet with Preset Temperature Control**

Finishes: chrome Part no.: 10106001

### **Description**

- **Features**
- · Aerated spray
- · Pre-set temperature
- · Infrared sensor
- · Battery operated (battery type 6V CR-P2, included) with low battery indicator
- · Temporary water stop feature for cleaning
- $\cdot$  %" hoses

Item details

#### Technology

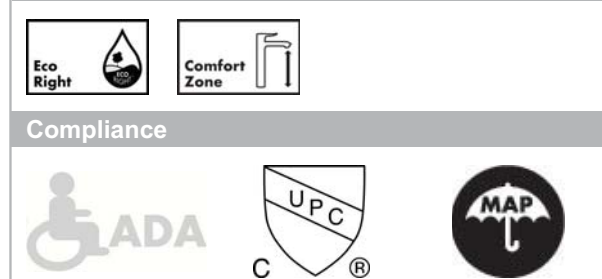

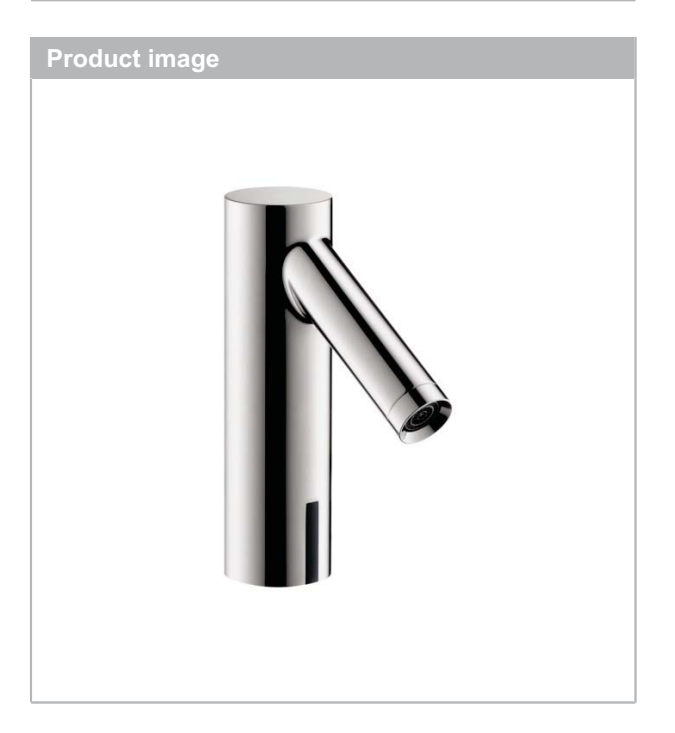

## **Scale drawing**

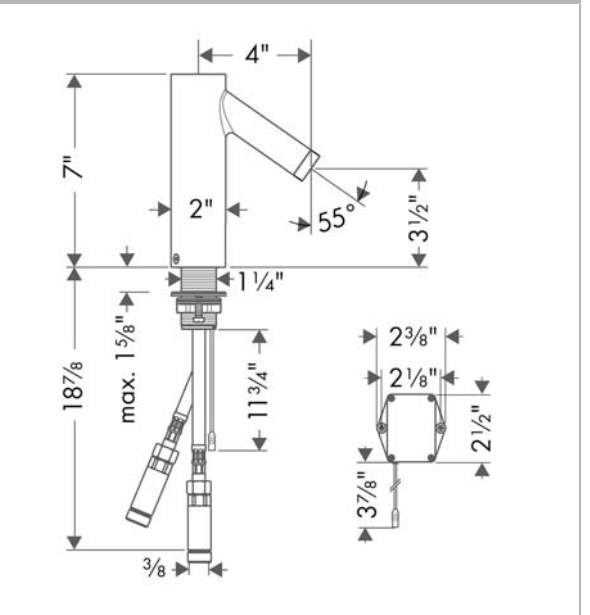

# hansgrohe

# **AXOR Starck** Electronic Faucet with Preset Temperature Control<br>Finishes : chrome Part no. : 10106001

 $\mathbb{N}$ 

### **Exploded drawing**

Year of production: >08/18

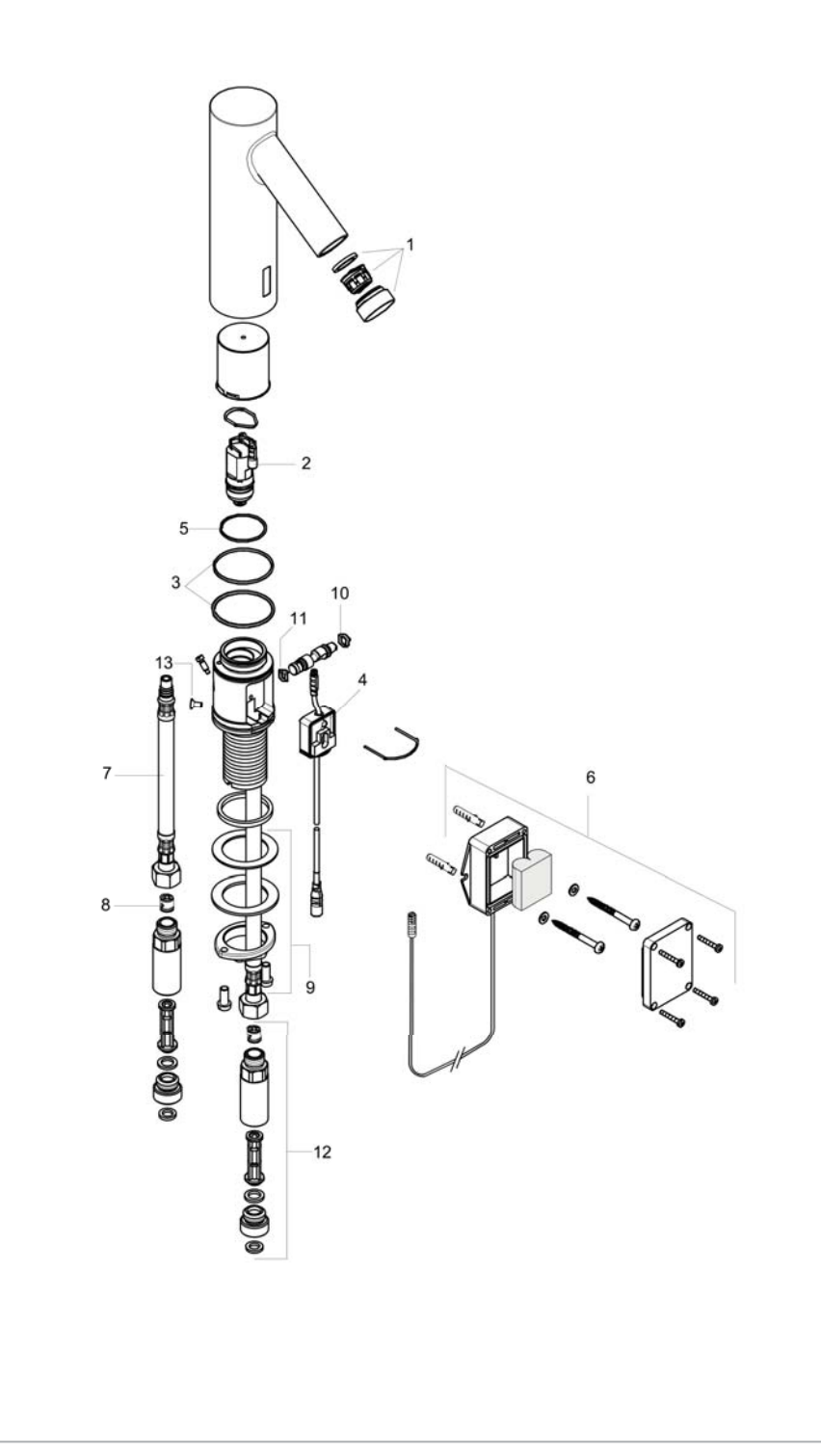

# hansgrohe

## **AXOR Starck** Electronic Faucet with Preset Temperature Control<br>Finishes : chrome Part no. : 10106001

### **Spare parts list**

Year of production: >08/18

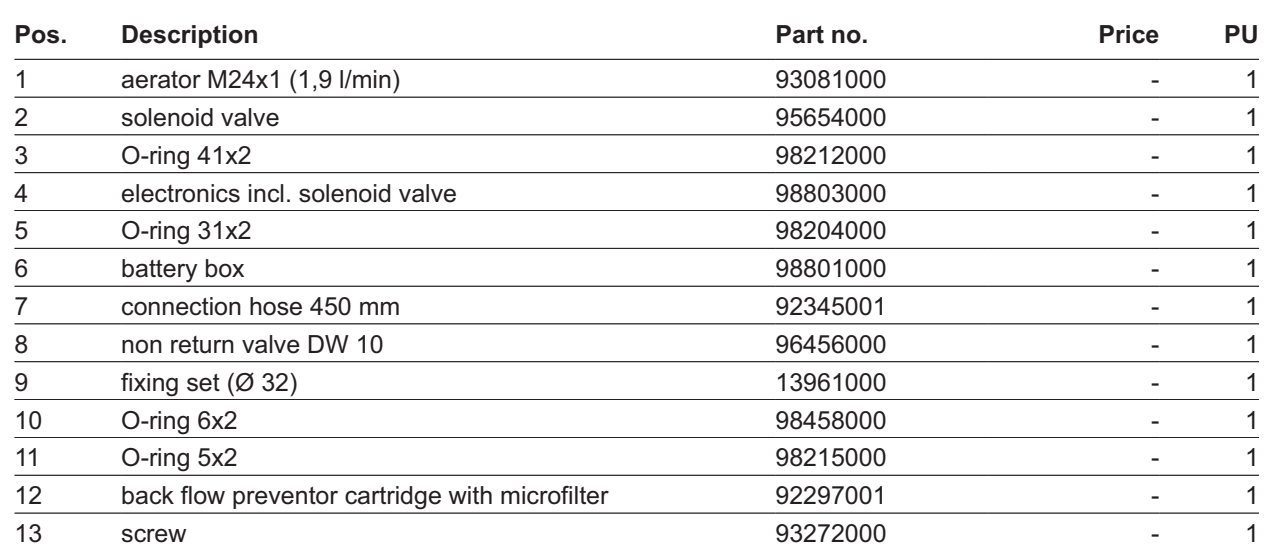